## Uninstall Office 2010 Professional Plus Command Line >>>CLICK HERE<<<

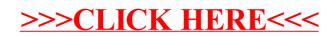